#### Mt. Vernon Information Technology

#### SIMPLE GANTT CHART by Vertex42.com

https://www.vertex42.com/ExcelTemplates/simple-gantt-chart.html

| City of Mt. Vernon                                                                 |                |                |          |         | https://w | ww.vertex | 42.com           | /Excel      | Template | es/simp  | le-gantt     | -chart.htn | ml      |              |       |               |              |         |      |             |    |    |    |             |                  |           |              |       |                 |
|------------------------------------------------------------------------------------|----------------|----------------|----------|---------|-----------|-----------|------------------|-------------|----------|----------|--------------|------------|---------|--------------|-------|---------------|--------------|---------|------|-------------|----|----|----|-------------|------------------|-----------|--------------|-------|-----------------|
| City Manager                                                                       |                | <b>D</b>       | Tue, 11/ | 29/2022 |           |           |                  |             |          |          |              |            |         |              |       |               |              |         |      |             |    |    |    |             |                  |           |              |       |                 |
|                                                                                    |                | Project Start: | 1        |         | Nov 2     | 28, 2022  |                  | Dec 5, 2022 |          |          | Dec 12, 2022 |            |         | Dec 19, 2022 |       |               | Dec 26, 2022 |         |      | Jan 2, 2023 |    |    |    | Jan 9, 2023 |                  |           | Jan 16, 2023 |       |                 |
|                                                                                    |                | Display Week:  |          |         | 28 29 30  | 0 1 2 3   | 4 5              | 67          | 891      | .0 11 13 | 2 13 14      | 15 16 17   | 7 18 19 | 20 21        | 22 23 | 24 25         | 26 27 2      | 28 29 3 | 0311 | 2 3         | 45 | 67 | 89 | 10 1:       | 1 12 13          | 14 15     | 16 17        | 18 19 | 20 21           |
| ТАЅК                                                                               | ASSIGNED<br>TO | PROGRESS       | START    | END     | мт        | TFS       | s M              | тw          | TF       | s s №    | I T W        | T F S      | S M     | TW           | TF    | s s           | мт           | w T     | FSS  | мт          | wт | FS | sм | тм          | / T F            | s s       | мт           | wт    | FS              |
| Valves                                                                             |                |                |          |         |           |           |                  |             |          |          |              |            |         |              |       |               |              |         |      |             |    |    |    |             |                  |           |              |       |                 |
| Contact Network<br>Technologies to<br>Schedule Initial<br>Meeting on<br>Assessment | СМ             | 100%           | 11/29/22 | 12/2/22 |           |           |                  |             |          |          |              |            |         |              |       |               |              |         |      |             |    |    |    |             |                  |           |              |       |                 |
| Develop<br>Assessment Plan                                                         | NT-CM          | 50%            | 11/29/22 | 2/28/23 |           |           |                  |             |          |          |              |            |         |              |       |               |              |         |      |             |    |    |    |             |                  |           |              |       |                 |
| Determine Cost                                                                     | NT-CM          | 0%             | 11/29/22 | 2/28/23 |           |           |                  |             |          |          |              |            |         |              |       |               |              |         |      |             |    |    |    |             |                  |           |              |       |                 |
| Identify Possible<br>Funding Sources                                               | СМ             | 0%             | 11/29/22 | 6/1/23  |           |           |                  |             |          |          |              |            |         |              |       |               |              |         |      |             |    |    |    |             |                  |           |              |       |                 |
| Budget 2022 -                                                                      | CM-CC          | 0%             | 11/29/22 | 6/1/23  |           |           |                  |             |          |          |              |            |         |              |       |               |              |         |      |             |    |    |    |             |                  |           |              |       |                 |
| Complete<br>Assessment                                                             | NT-CM          | 0%             | 11/29/22 | 5/1/23  |           |           |                  |             |          |          |              |            |         |              |       |               |              |         |      |             |    |    |    |             |                  |           |              |       |                 |
| Complete Plan                                                                      | Nt-CM          | 0%             | 11/29/22 | 5/1/23  |           |           |                  |             |          |          |              |            |         |              |       |               |              |         |      |             |    |    |    |             |                  |           |              |       |                 |
| Prepare Report<br>for Council                                                      | СМ             | 0%             | 11/29/22 | 6/1/23  |           |           |                  |             |          |          |              |            |         |              |       |               |              |         |      |             |    |    |    |             |                  |           |              |       |                 |
| GO/NO GO<br>Budget 2022 -<br>2024                                                  | сс             | 0%             | 11/29/22 | 9/1/23  |           |           |                  |             |          |          |              |            |         |              |       |               |              |         |      |             |    |    |    |             |                  |           |              |       |                 |
|                                                                                    |                |                |          |         |           |           |                  |             |          |          |              |            |         |              |       |               |              |         |      |             |    |    |    |             |                  |           |              |       |                 |
|                                                                                    |                |                |          |         |           |           |                  |             |          |          |              |            |         |              |       |               |              |         |      |             |    |    |    |             |                  |           |              |       |                 |
|                                                                                    |                |                |          |         |           |           |                  |             |          |          |              |            |         |              |       |               |              |         |      |             |    |    |    |             |                  |           |              |       |                 |
|                                                                                    |                |                |          |         |           |           |                  |             |          |          |              |            |         |              |       |               |              |         |      |             |    |    |    |             |                  |           |              |       |                 |
|                                                                                    |                |                |          |         |           |           |                  |             |          |          |              |            |         |              |       |               |              |         |      |             |    |    |    |             |                  |           |              |       |                 |
|                                                                                    |                |                |          |         |           |           |                  |             |          |          |              |            |         |              |       |               |              |         |      |             |    |    |    |             |                  |           |              |       |                 |
|                                                                                    |                |                |          |         |           |           |                  |             |          |          |              |            |         |              |       |               |              |         |      |             |    |    |    |             |                  |           |              |       |                 |
|                                                                                    |                |                |          |         |           |           |                  |             |          |          |              |            |         |              |       |               |              |         |      |             |    |    |    |             |                  |           |              |       |                 |
|                                                                                    |                |                |          |         |           |           |                  |             |          |          |              |            |         |              |       |               |              |         |      |             |    |    |    |             |                  |           |              |       |                 |
|                                                                                    |                |                |          |         |           |           |                  |             |          |          |              |            |         |              |       |               |              |         |      |             |    |    |    |             |                  |           |              |       |                 |
|                                                                                    |                |                |          |         |           |           |                  |             |          |          |              |            |         |              |       |               |              |         |      |             |    |    |    |             |                  |           |              |       |                 |
|                                                                                    |                |                |          |         |           |           |                  |             |          |          |              |            |         |              |       |               |              |         |      |             |    |    |    |             |                  |           |              |       |                 |
|                                                                                    |                |                |          |         |           |           |                  |             |          |          |              |            |         |              |       |               |              |         |      |             |    |    |    |             |                  | $\square$ | $\mathbb{H}$ |       | $\square$       |
|                                                                                    |                |                |          |         |           |           | $\left  \right $ |             |          |          |              |            |         |              |       | $\rightarrow$ |              |         |      |             |    |    |    |             | $\left  \right $ | -   -     | $\square$    |       | $ \rightarrow $ |
|                                                                                    |                |                |          |         |           |           |                  |             |          |          |              |            |         |              |       |               |              |         |      |             |    |    |    |             |                  |           |              |       |                 |

|                     | Display Week: | 1     |     |           | 28, 2022 |       | ec 5, 2022 |         |         | 12, 2022   |             | 9, 2022               |           | 26, 2022   |         | n 2, 2023 |       | Jan 9, 202 |          |         | 16, 2023      |           |
|---------------------|---------------|-------|-----|-----------|----------|-------|------------|---------|---------|------------|-------------|-----------------------|-----------|------------|---------|-----------|-------|------------|----------|---------|---------------|-----------|
|                     | Sispidy Week. |       |     | 28 29     | 30 1 2 3 | 4 5 6 | 789        | 9 10 11 | 12 13 1 | 4 15 16 17 | 18 19 20 21 | 22 23 24 2            | 5 26 27 2 | 8 29 30 31 | . 1 2 3 | 456       | 789   | 10 11 12   | 13 14 15 | 16 17 1 | 18 19 20      | 21 22     |
| TASK ASSIGNED<br>TO | PROGRESS      | START | END | мт        | W T F S  | s м т | w т и      | F S S   | мт      | V T F S    | s м т w     | 22 23 24 2<br>T F S S | мт        | V T F S    | ѕ м т   | W T F     | s s m | т w т      | FSS      | мт      | w т <u></u> ғ | s s       |
|                     |               |       |     |           |          |       |            |         |         |            |             |                       |           |            |         |           |       |            |          |         |               |           |
|                     |               |       |     |           |          |       |            |         |         |            |             |                       |           |            |         |           |       |            |          |         |               |           |
|                     |               |       |     |           |          |       |            |         |         |            |             |                       |           |            |         |           |       |            |          |         |               |           |
|                     |               |       |     |           |          |       |            |         |         |            |             |                       |           |            |         |           |       |            |          |         |               |           |
|                     |               |       |     |           |          |       |            |         |         |            |             |                       |           |            |         |           |       |            |          |         |               |           |
|                     |               |       |     |           |          |       |            |         |         |            | _           |                       |           |            |         |           |       |            |          |         |               |           |
|                     |               |       |     |           |          |       |            |         |         |            |             |                       |           |            |         |           |       |            |          |         |               |           |
| s is an empty row   |               |       |     |           |          |       |            |         |         |            |             |                       |           |            |         |           |       |            |          |         |               |           |
|                     |               |       |     |           |          |       |            |         |         |            |             |                       |           |            |         |           |       |            |          |         |               |           |
|                     |               |       |     |           |          |       |            |         |         |            |             |                       |           |            |         |           |       |            |          |         |               |           |
|                     |               |       |     |           |          |       |            |         |         |            |             |                       |           |            |         |           |       |            |          |         |               |           |
|                     |               |       |     |           |          |       |            |         |         |            |             |                       |           |            |         |           |       |            |          |         |               |           |
|                     |               |       |     |           |          |       |            |         |         |            |             |                       |           |            |         |           |       |            |          |         |               | $\square$ |
|                     |               |       |     |           |          |       |            |         |         |            |             |                       |           |            |         |           |       |            |          |         |               |           |
|                     |               |       |     |           |          |       |            |         |         |            |             |                       |           |            |         |           |       |            |          |         |               |           |
|                     |               |       |     |           |          |       |            |         |         |            |             |                       |           |            |         |           |       |            |          |         |               |           |
|                     |               |       |     |           |          |       |            |         |         |            |             |                       |           |            |         |           |       |            |          |         |               |           |
|                     |               |       |     |           |          |       |            |         |         |            |             |                       |           |            |         |           |       |            |          |         |               |           |
|                     |               |       |     |           |          |       |            |         |         |            |             |                       |           |            |         |           |       |            |          |         |               |           |
|                     |               |       |     |           |          |       |            |         |         |            | _           |                       |           |            |         |           |       |            |          |         |               | -         |
|                     |               |       |     |           |          |       |            |         |         |            |             |                       |           |            |         |           |       |            |          |         |               | П.        |
|                     |               |       |     |           |          |       |            |         |         |            |             |                       |           |            |         |           |       |            |          |         |               |           |
|                     |               |       |     |           |          |       |            |         |         |            |             |                       |           |            |         |           |       |            |          |         |               |           |
|                     |               |       |     |           |          |       |            |         |         |            |             |                       |           |            |         |           |       |            |          |         |               |           |
|                     |               |       |     | + $+$ $+$ |          |       |            |         |         |            |             |                       |           |            |         |           |       |            |          |         |               |           |
|                     |               |       |     |           |          |       |            |         |         |            |             |                       |           |            |         |           |       |            |          |         |               |           |
|                     |               |       |     |           |          |       |            |         |         |            |             |                       |           |            |         |           |       |            |          |         |               |           |
|                     |               |       |     |           |          |       |            |         |         |            |             |                       |           |            |         |           |       |            |          |         |               |           |
|                     |               |       |     |           |          |       |            |         |         |            |             |                       |           |            |         |           |       |            |          |         |               | $\vdash$  |
|                     |               |       |     |           |          |       |            |         |         |            |             |                       |           |            |         |           |       |            |          |         |               |           |

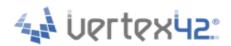

SIMPLE GANTT CHART by Vertex42.com https://www.vertex42.com/ExcelTemplates/simple-gantt-chart.html

# **About This Template**

This template provides a simple way to create a Gantt chart to help visualize and track your project. Simply enter your tasks and start and end dates - no formulas required. The bars in the Gantt chart represent the duration of the task and are displayed using conditional formatting. Insert new tasks by inserting new rows.

## **Guide for Screen Readers**

There are 2 worksheets in this workbook.

TimeSheet About

The instructions for each worksheet are in the A column starting in cell A1 of each worksheet. They are written with hidden text. Each step guides you through the information in that row. Each subsequent step continues in cell A2, A3, and so on, unless otherwise explicitly directed. For example, instruction text might say "continue to cell A6" for the next step.

This hidden text will not print.

To remove these instructions from the worksheet, simply delete column A.

# **Additional Help**

Click on the link below to visit vertex42.com and learn more about how to use this template, such as how to calculate days and work days, create task dependencies, change the colors of the bars, add a scroll bar to make it easier to change the display week, extend the date range displayed in the chart, etc.

How to Use the Simple Gantt Chart

## **More Project Management Templates**

Visit Vertex42.com to download other project management templates, including different types of project schedules, Gantt charts, tasks lists, etc. Project Management Templates

## About Vertex42

Vertex42.com provides over 300 professionally designed spreadsheet templates for business, home, and education - most of which are free to download. Their collection includes a variety of calendars, planners, and schedules as well as personal finance spreadsheets for budgeting, debt reduction, and loan amortization.

Businesses will find invoices, time sheets, inventory trackers, financial statements, and project planning templates. Teachers and students will find resources such as class schedules, grade books, and attendance sheets. Organize your family life with meal planners, checklists, and exercise logs. Each template is thoroughly researched, refined, and improved over time through feedback from thousands of users.